## <span id="page-0-0"></span>**C ontents**

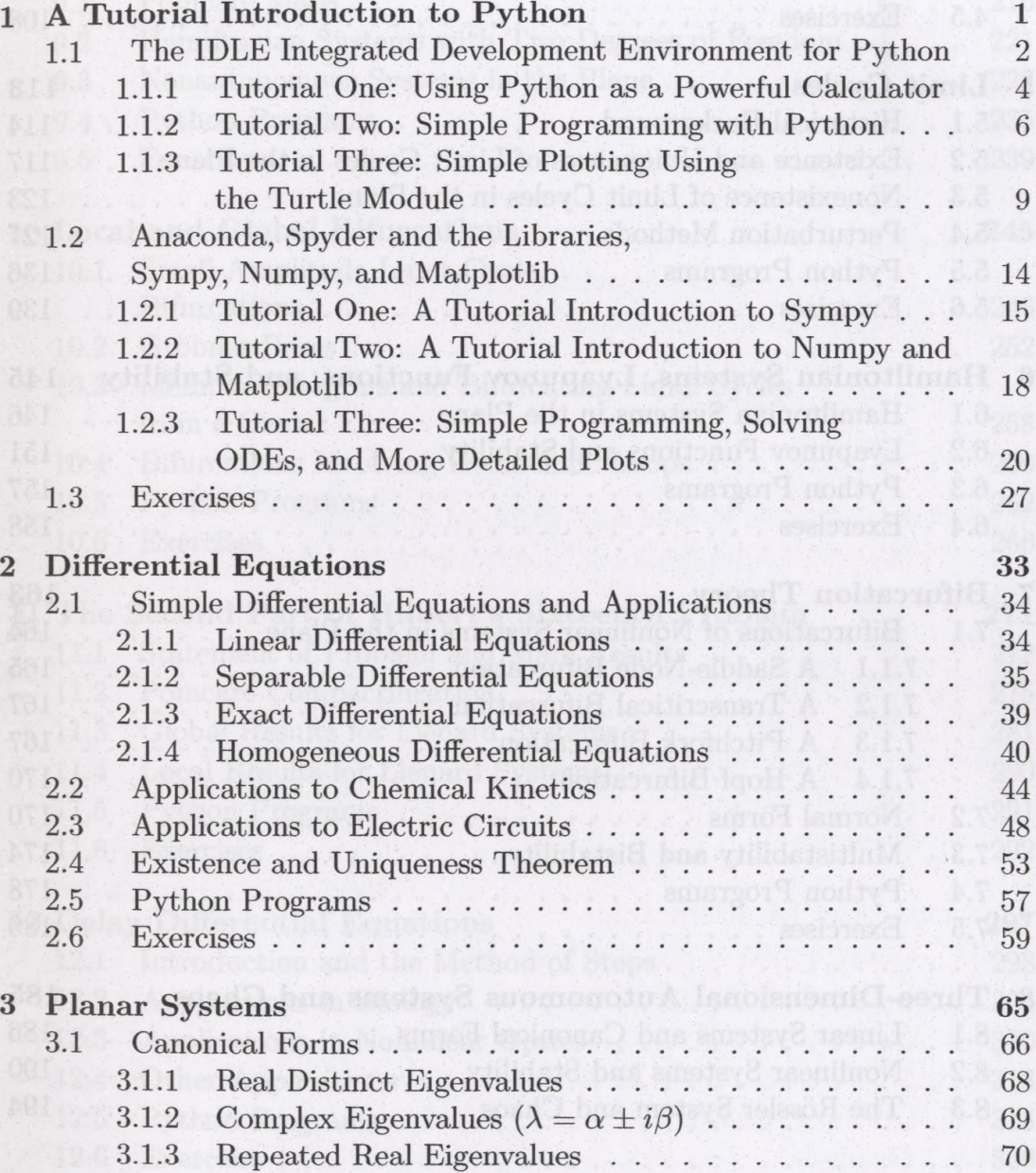

**XI**

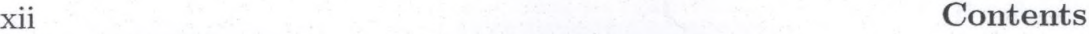

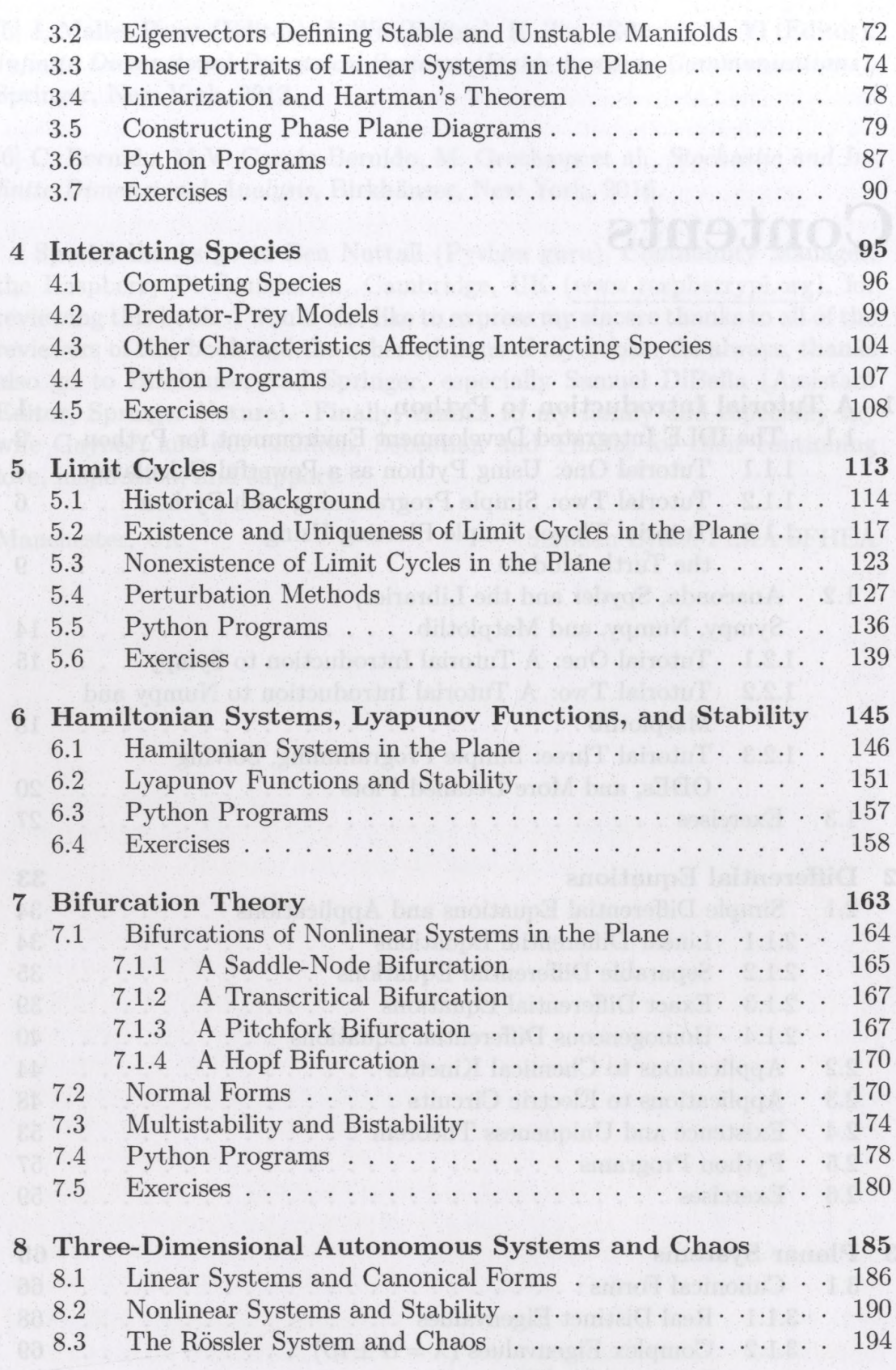

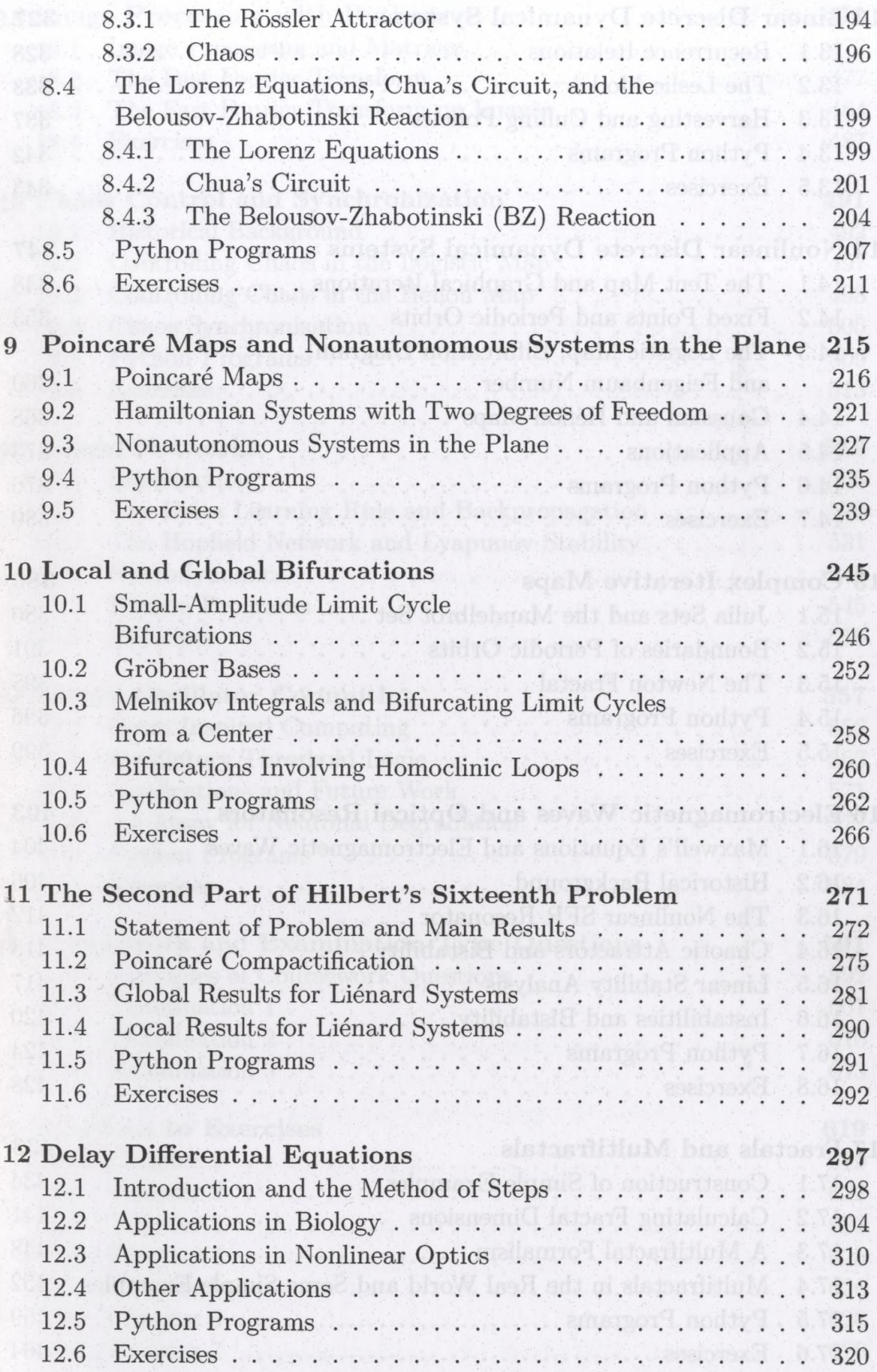

## Contents

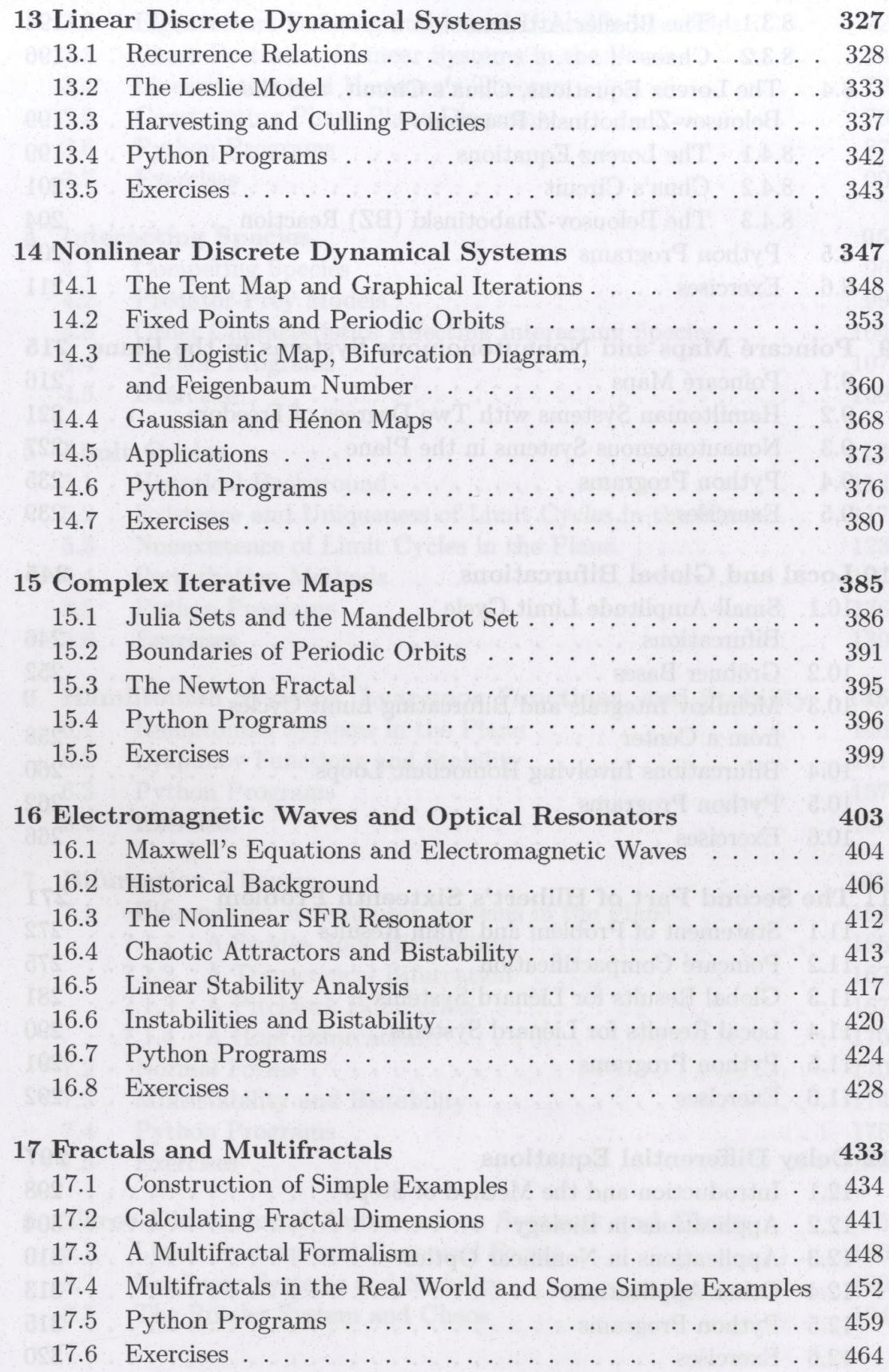

## Contents

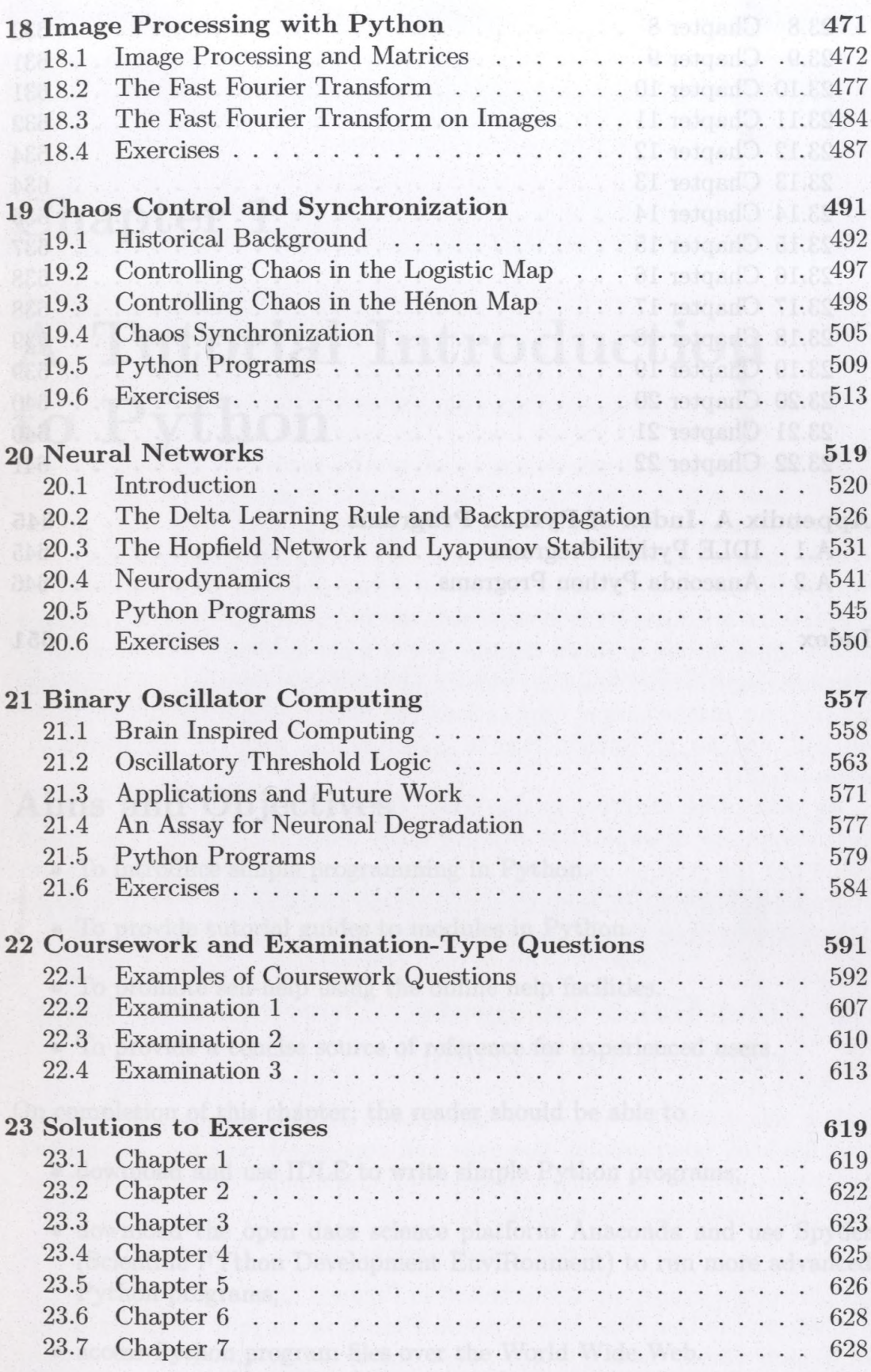

 $\mathbf{X}\mathbf{V}$ 

## Contents

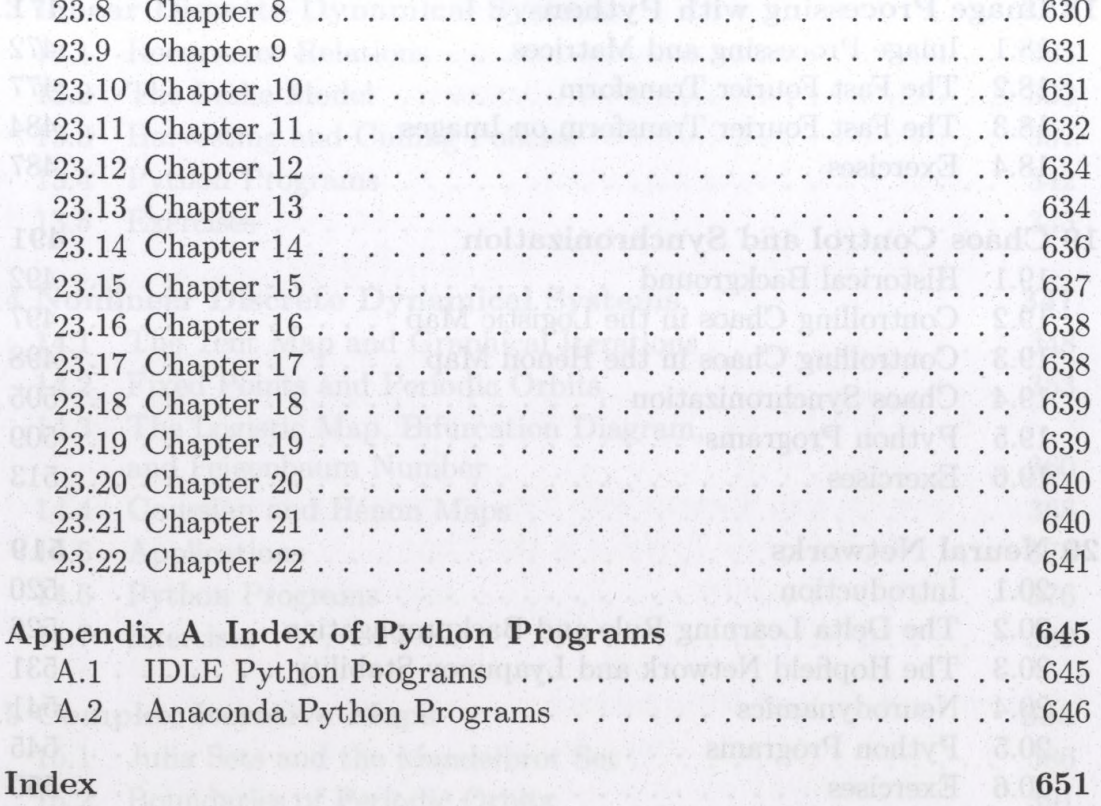

 $\overline{A}$ 

**160** 

of Financo in the Use of the Pine